## **Magisk**

Magisk ist eine Sammlung von Open-Source-Software zur Anpassung von Android, die Geräte ab Android 5.0 unterstützt.

Einige der wichtigsten Funktionen:

- **MagiskSU**: Ermöglicht Root-Zugriff für Anwendungen
- **Magisk Modules**: Ändere die schreibgeschützte Partitionen durch die Installation von Modulen
- **MagiskBoot**: Das umfassendste Tool zum Entpacken und Neuverpacken von Android-Boot-Images
- **Zygisk**: Code in allen Prozessen von Android-Anwendungen ausführen

## **Download und Installation der APK**

Magisk über [F-Droid](http://wiki.techsaviours.org/de/phone/apps/f-droid) - <https://f-droid.org/en/packages/com.topjohnwu.magisk/> installieren.

## **Installation**

Folge den Anweisungen auf <https://topjohnwu.github.io/Magisk/install.html>.

## **magisk\_boot.sh**

Dies ist nur für LineageOS-Recovery. Nach der Aktualisierung von LineageOS muss die Prozedur erneut durchgeführt werden - <https://topjohnwu.github.io/Magisk/install.html#patching-images>

Wir haben ein Skript dafür erstellt: [https://github.com/TECH-SAVIOURS-ORG/magisk\\_boot.sh.](https://github.com/TECH-SAVIOURS-ORG/magisk_boot.sh)

From: <http://wiki.techsaviours.org/>- **Your Digital Privacy DIY Solutions | TECH SAVIOURS .ORG**

Permanent link: **<http://wiki.techsaviours.org/de/phone/apps/magisk>**

Last update: **2022/10/24 08:24**

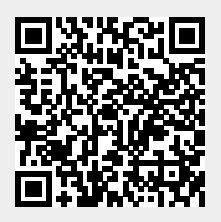